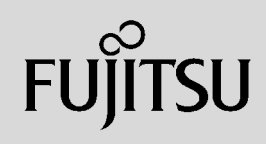

# **PRIMERGY**

 $\overline{a}$  (and  $\overline{a}$ )

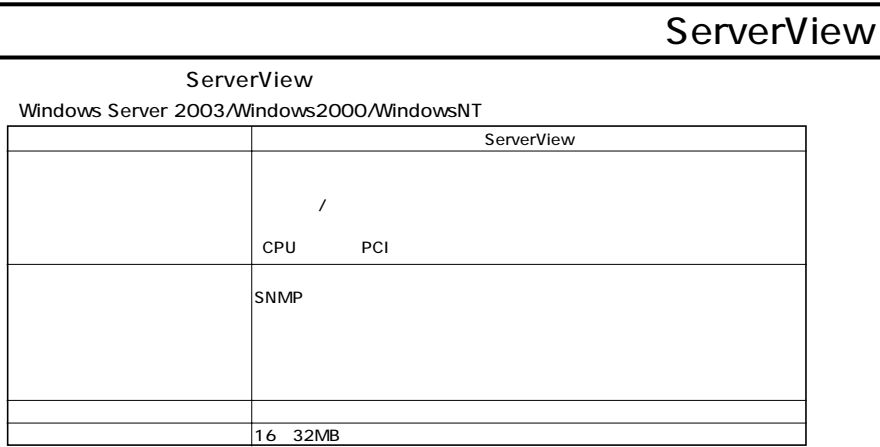

 $S NMP$ 

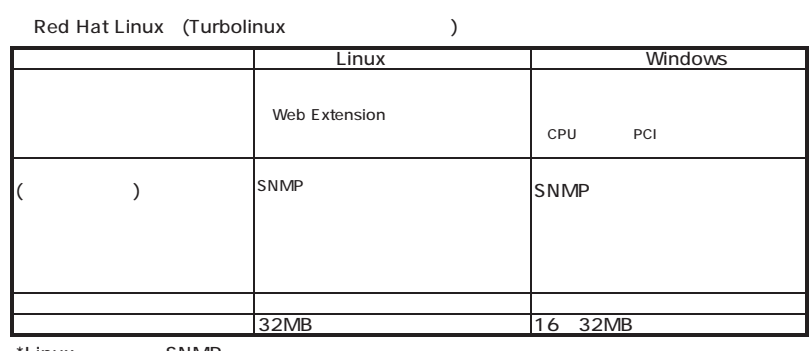

\*Linux SNMP

 $\mathcal{N}$ 

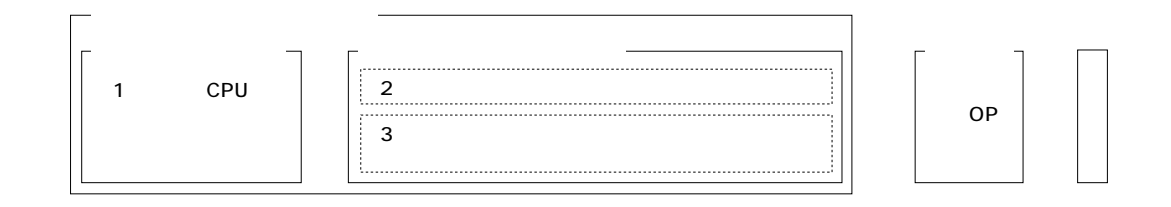

ECONEL 40/TX150 S2/TX200/TX600/RX100 S2/RX200/RX300/RX800/BX600 (TX150FT S2/TX200FT/  $($ 

 $\overline{A}$ 

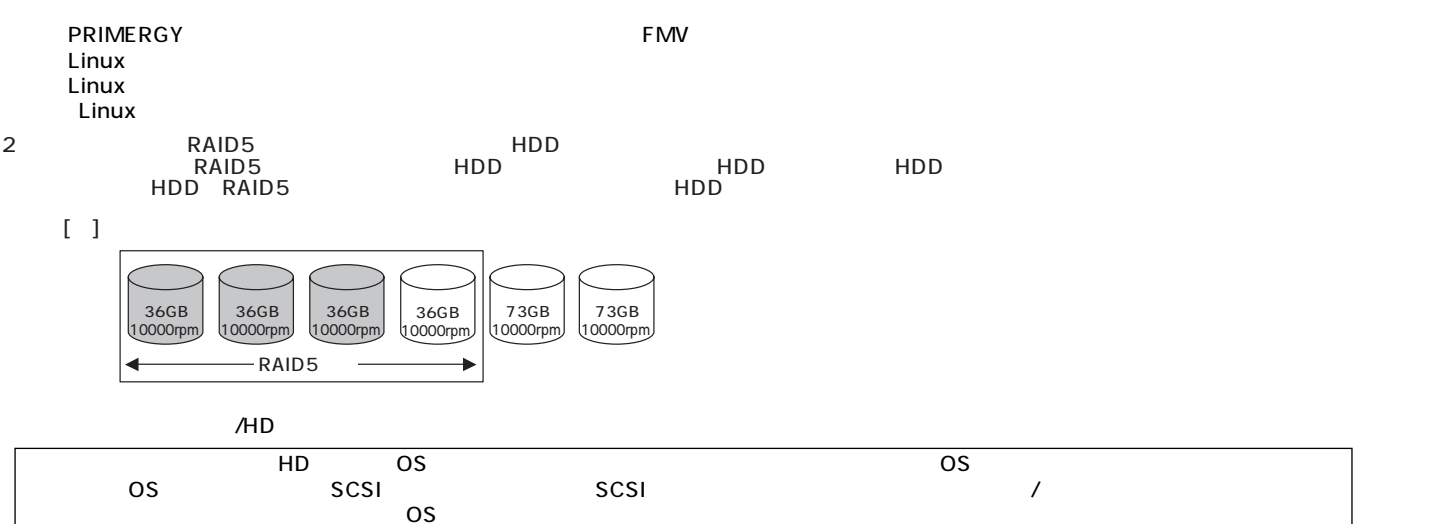

**PRIMERGY** 

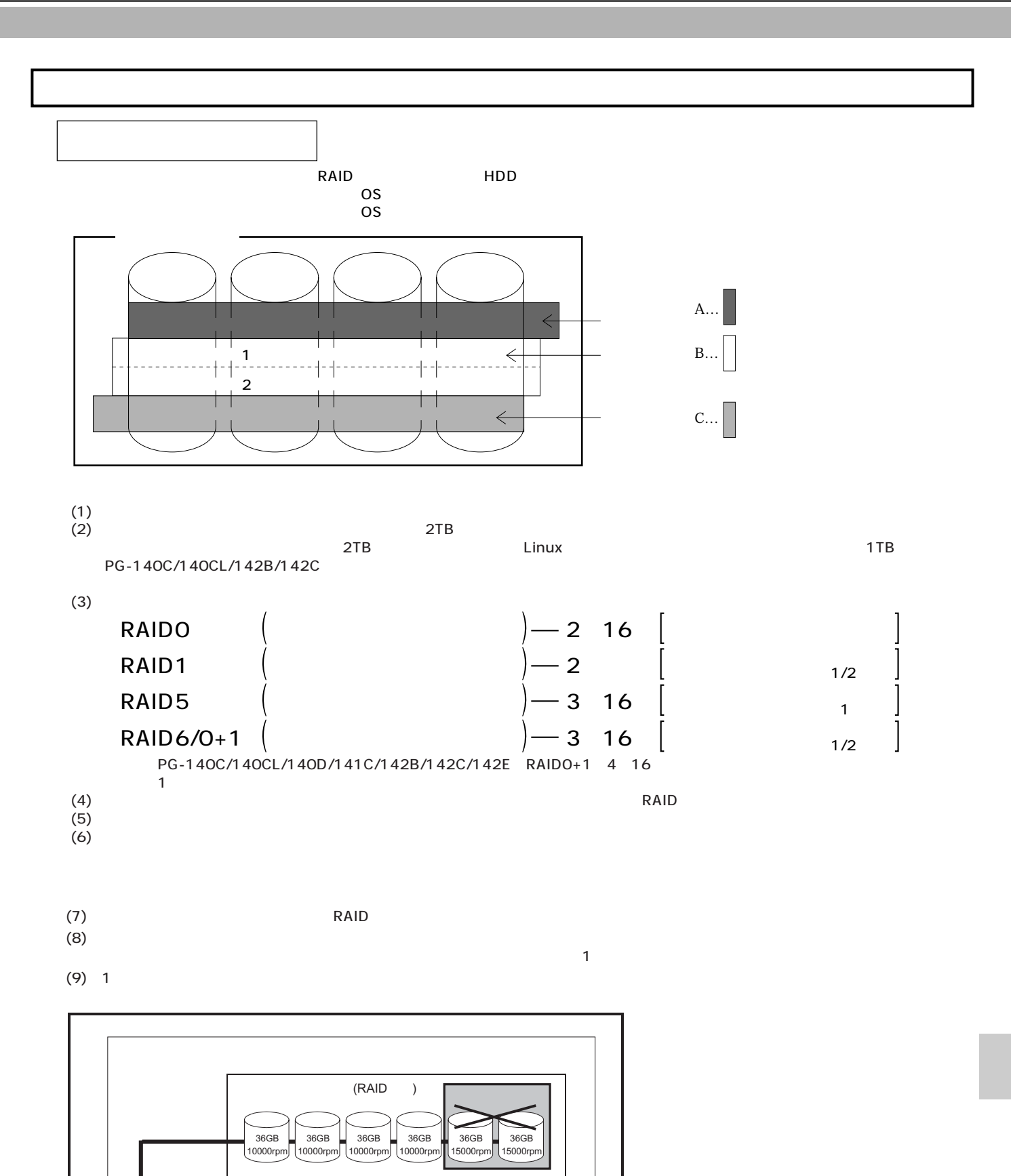

**SCSI**アレイコントローラカード **Ch 0 Ch 1**

**Ch 0 Ch 1**

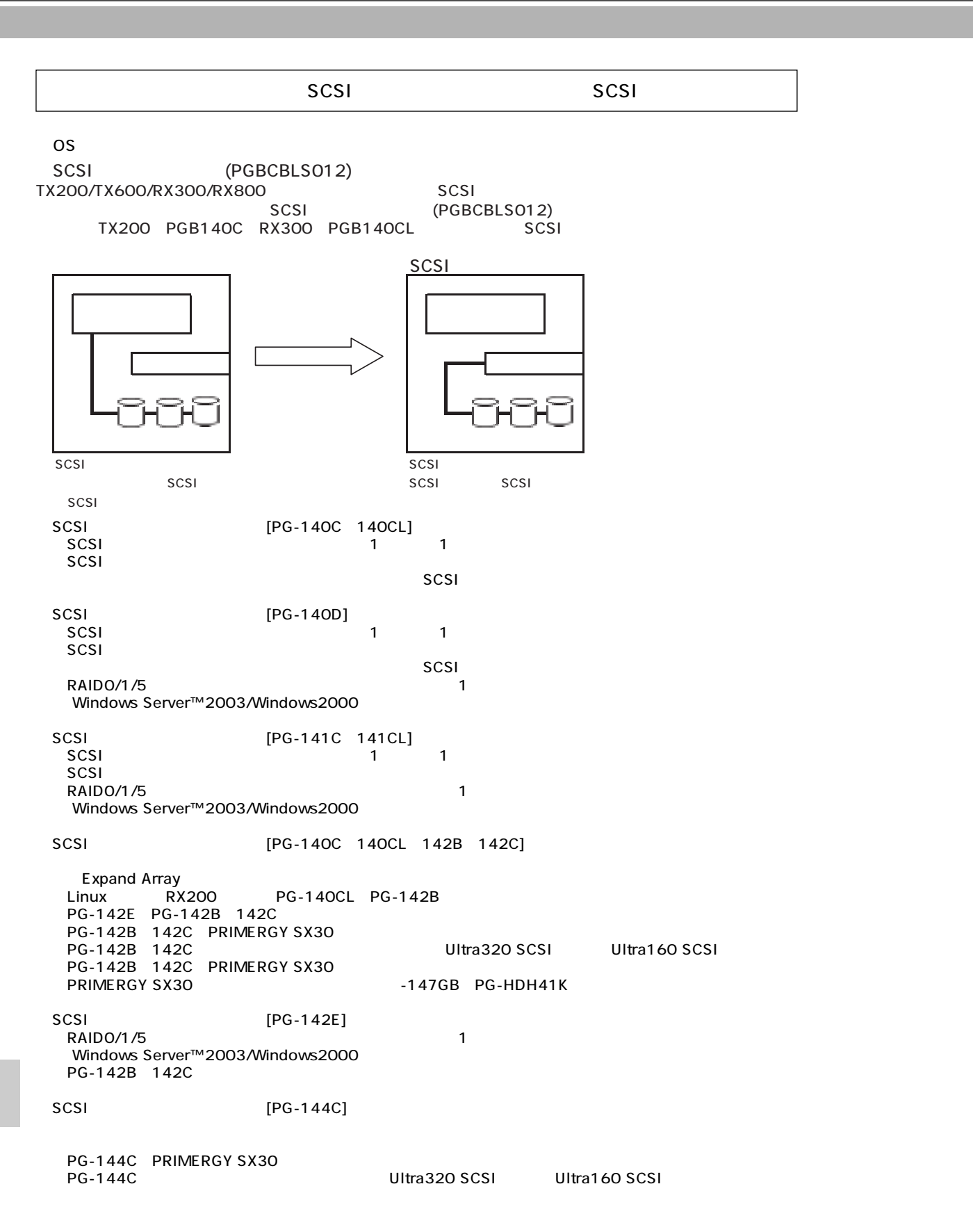

SCSI

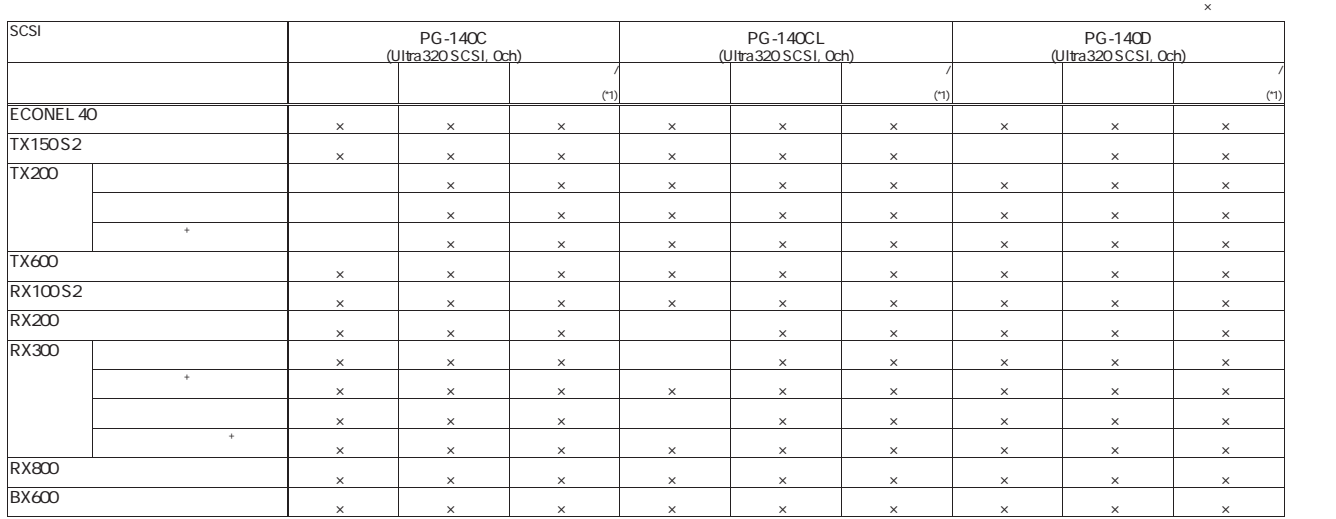

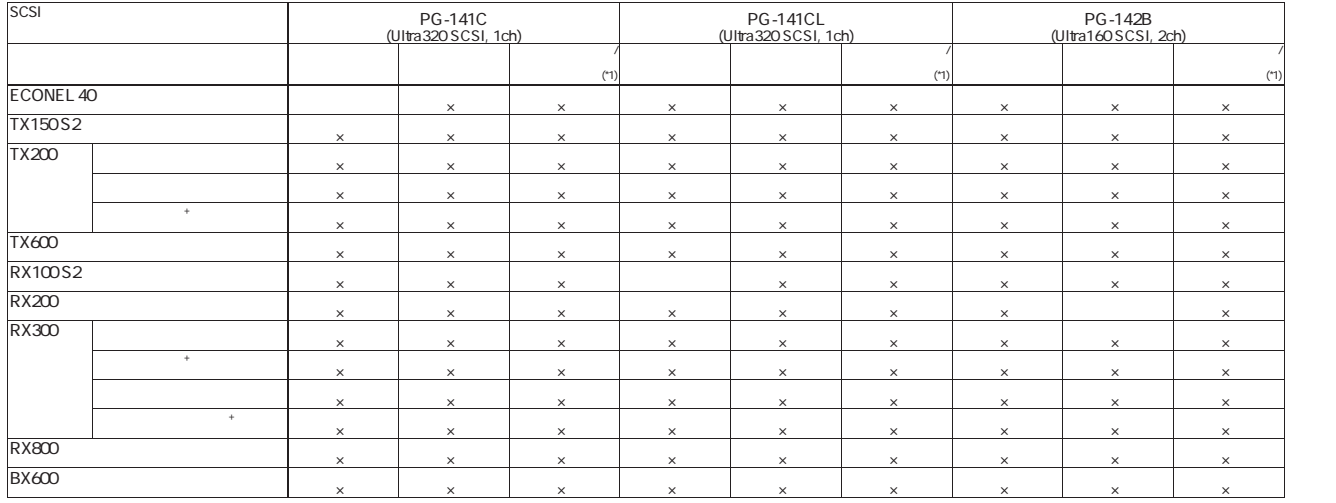

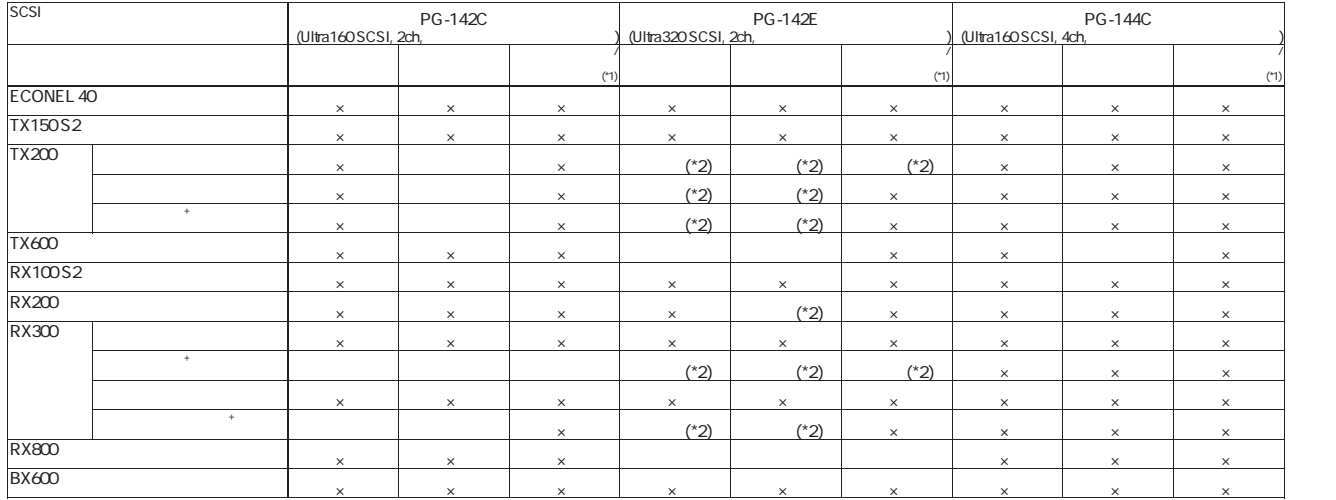

\*1 1 SCSI<br>| SCSI<br>\*2

## SCSIPE ACCOUNT AND THE RESIDENCE OF THE RESIDENCE OF THE RESIDENCE OF THE RESIDENCE OF THE RESIDENCE OF THE RESIDENCE OF THE RESIDENCE OF THE RESIDENCE OF THE RESIDENCE OF THE RESIDENCE OF THE RESIDENCE OF THE RESIDENCE OF

1 SCSI

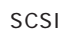

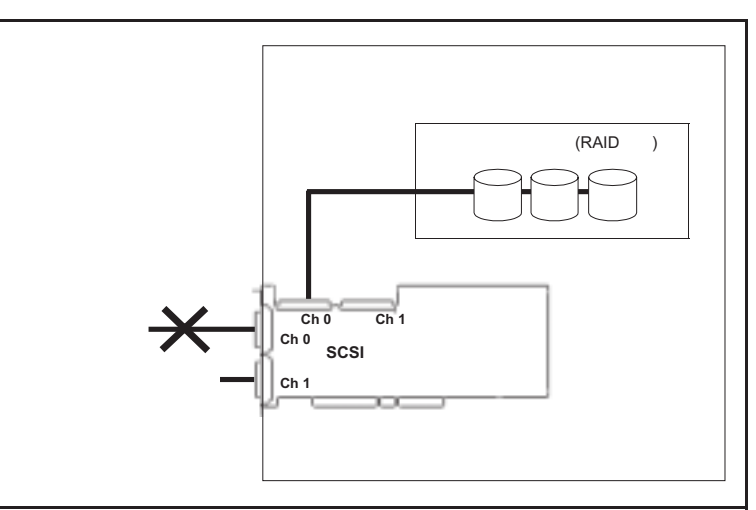

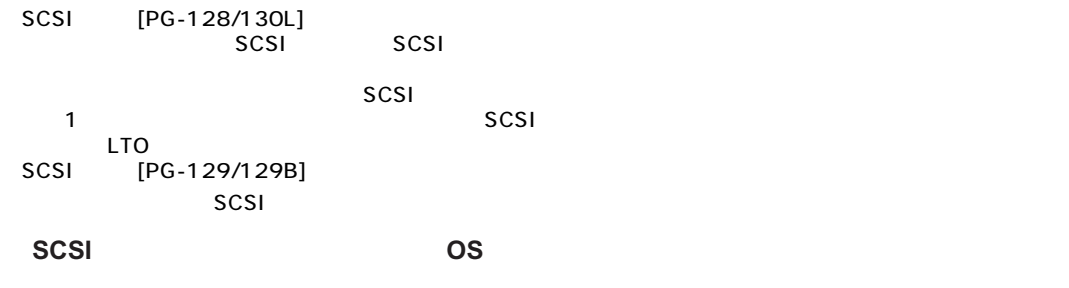

SCSI OS COSI

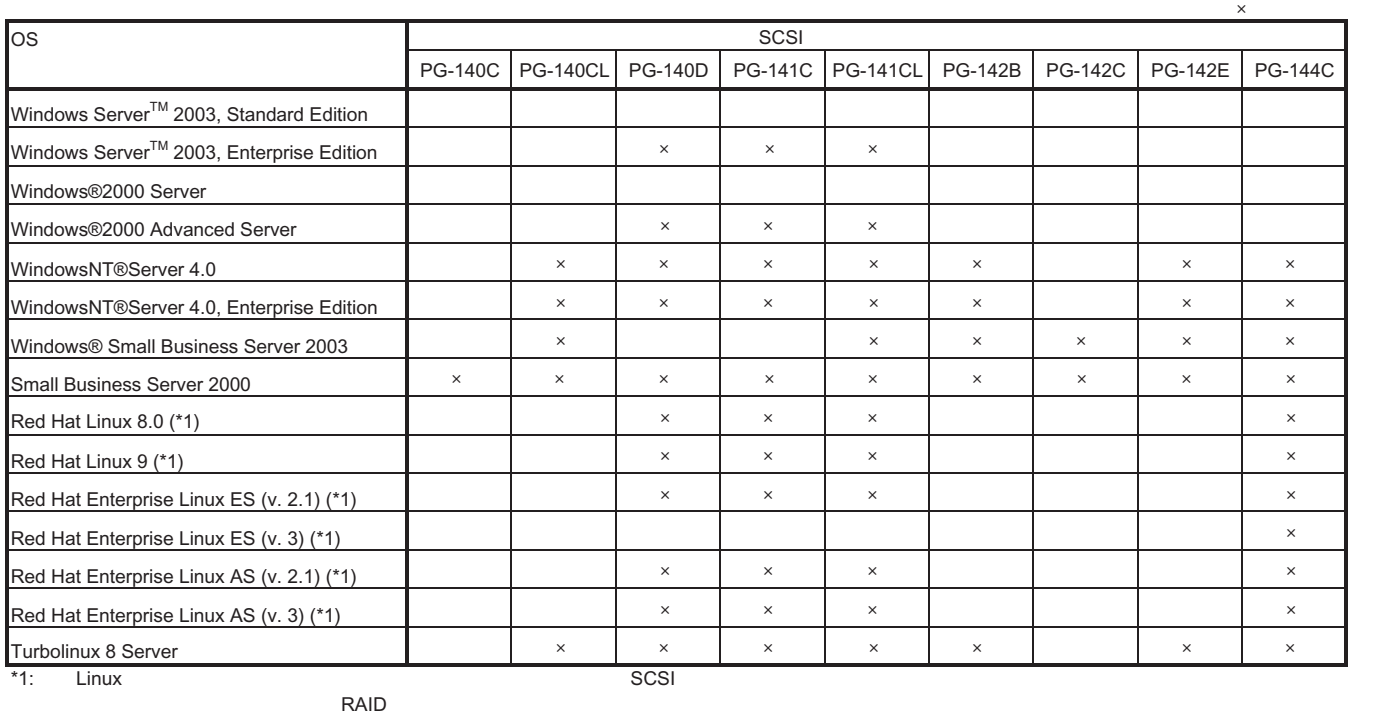

HD / Linux Linux RAID FMWORLD .NET

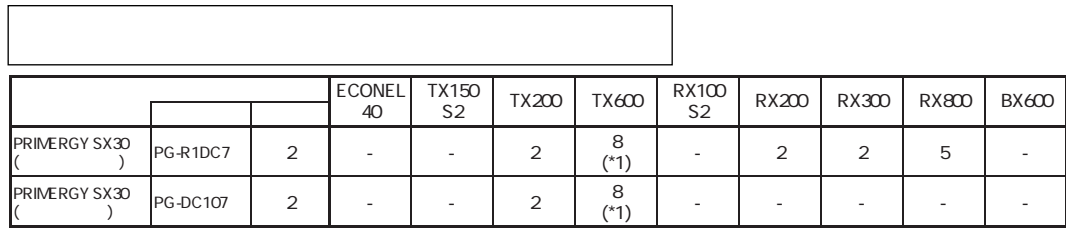

 $*1)$  Linux 4

## S.M.A.R.T.

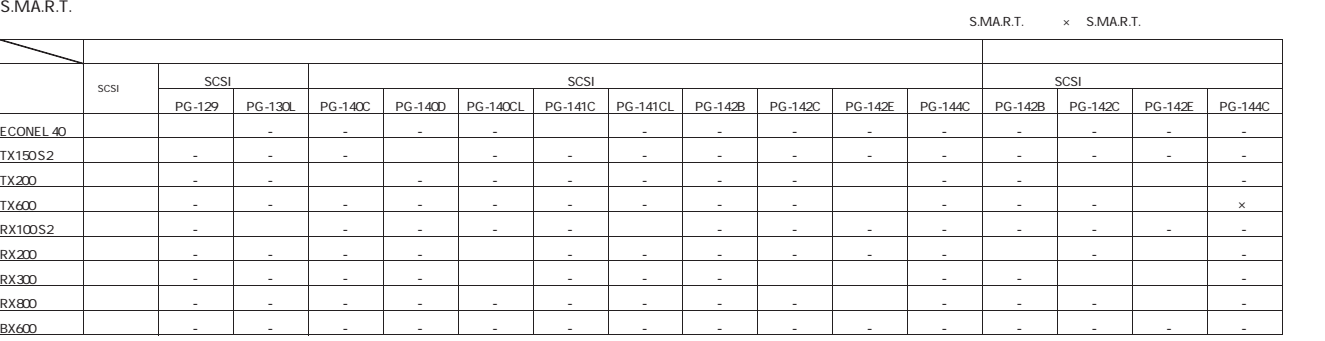

S.M.A.R.T. ServerView S.M.A.R.T. Linux

OS

#### OS  $\overline{\text{OS}}$

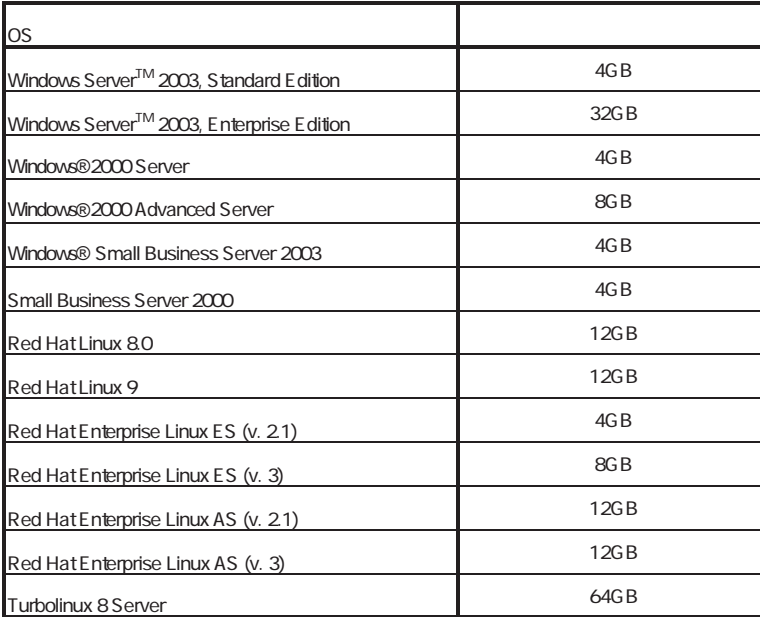

# $SCSI$  ()  $\overline{OS}$

Windows

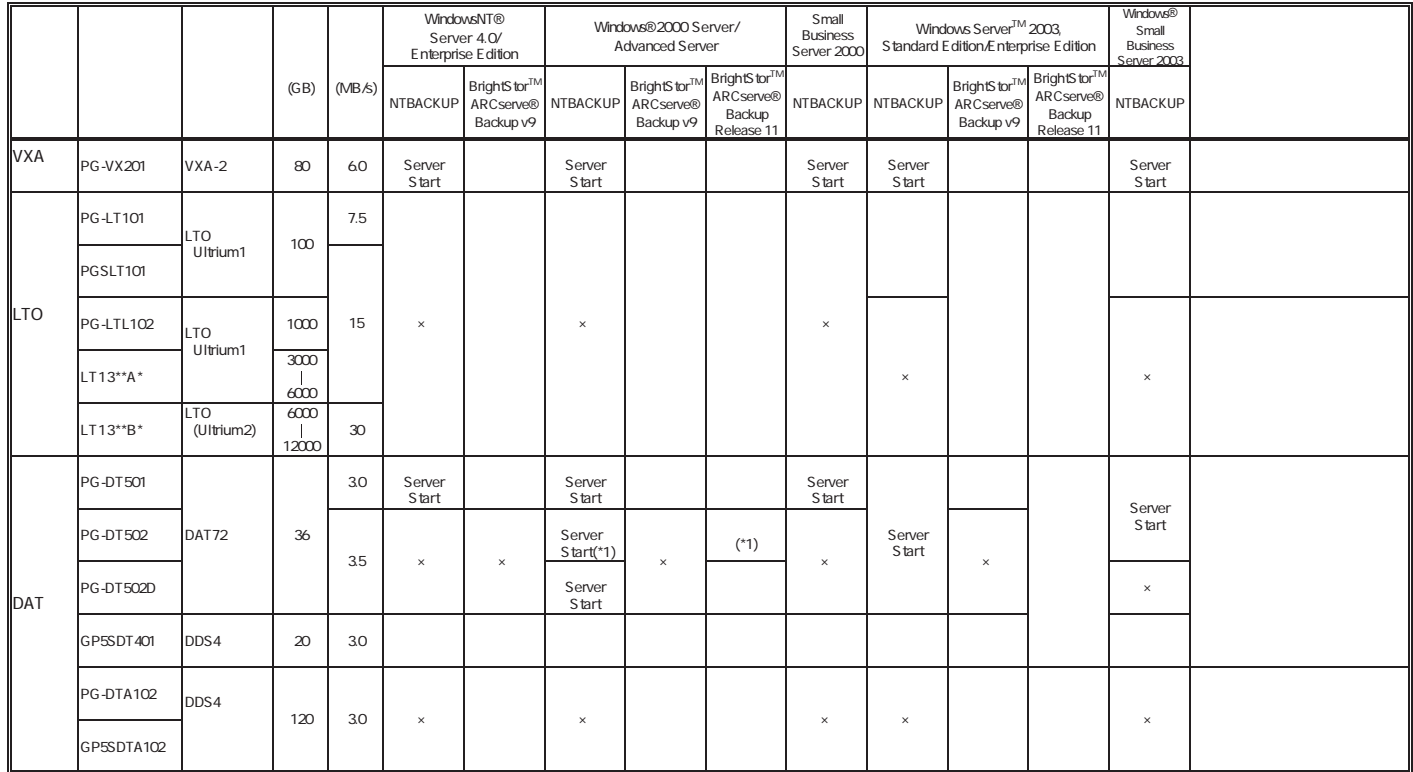

### Linux

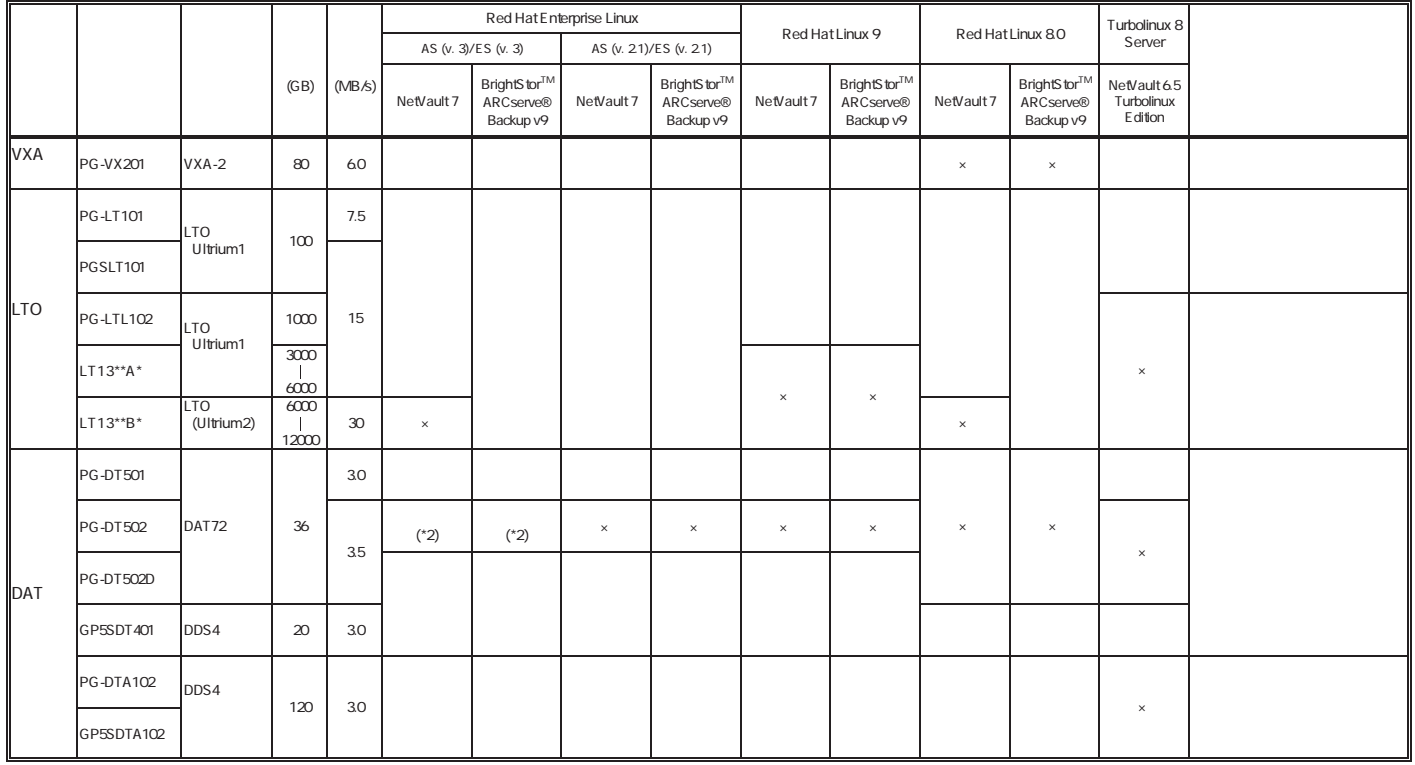

。/<br>NTBACKUP<br>ServerStart ServerStart CD

\*1) Windows®2000 Server<br>\*2) Red Hat Enterprise Linux ES (v. 3)

# Linux

## Linux

ールペンドルタイプでは、Linux OSとなるサービスでは、Linux OSとインストール代行サービスでは、Linux OSをお客様に代わってくれました。

PRIMERGY

Linux

Linux においていないで、これは、以下のソフトウェアがご使用になる際には、以下のソフトウェアがご使用になる。

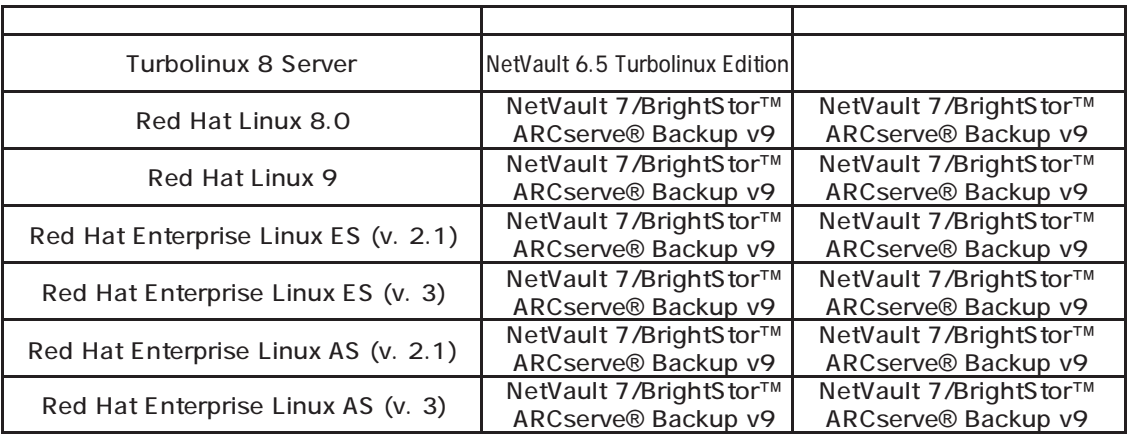

Linux システムにおけるメモリを使用されるメモリについています。

Linuxシステムではディストリビューションにより最大搭載メモリ容量、ブロックデバイスの使用可能最大サイズが以下のようになります。

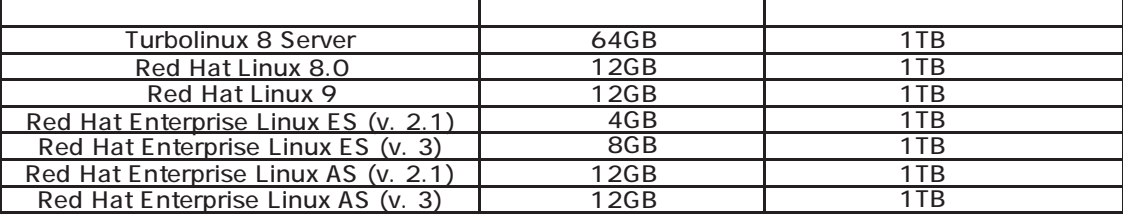

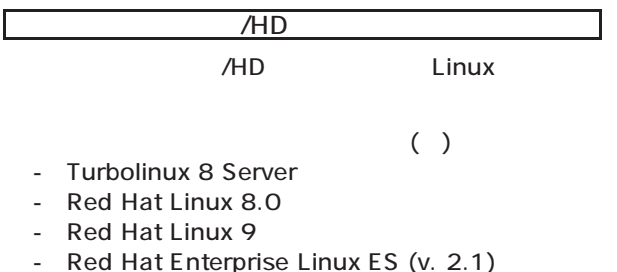

- 
- Red Hat Enterprise Linux ES (v. 3)
- Red Hat Enterprise Linux AS (v. 2.1)
- Red Hat Enterprise Linux AS (v. 3)

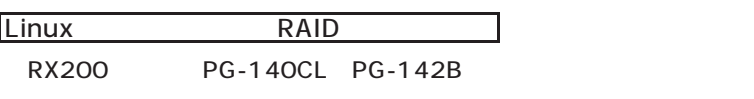

Linux

ールには、コンピュール運転は、スケジュール運転を行う。スケジュール運転は、スケジュール運転を行う。スケジュール運転は、メイル運転を行う。スケジュール運転を行う場合はリモートリール運転を行う。スケジュー

HP(http://www.fmworld.net/biz/primergy/linux/) SupportDesk